## **Part-Time or Work-Study Timesheet Entry Instructions** *PeopleSoft HCM System*

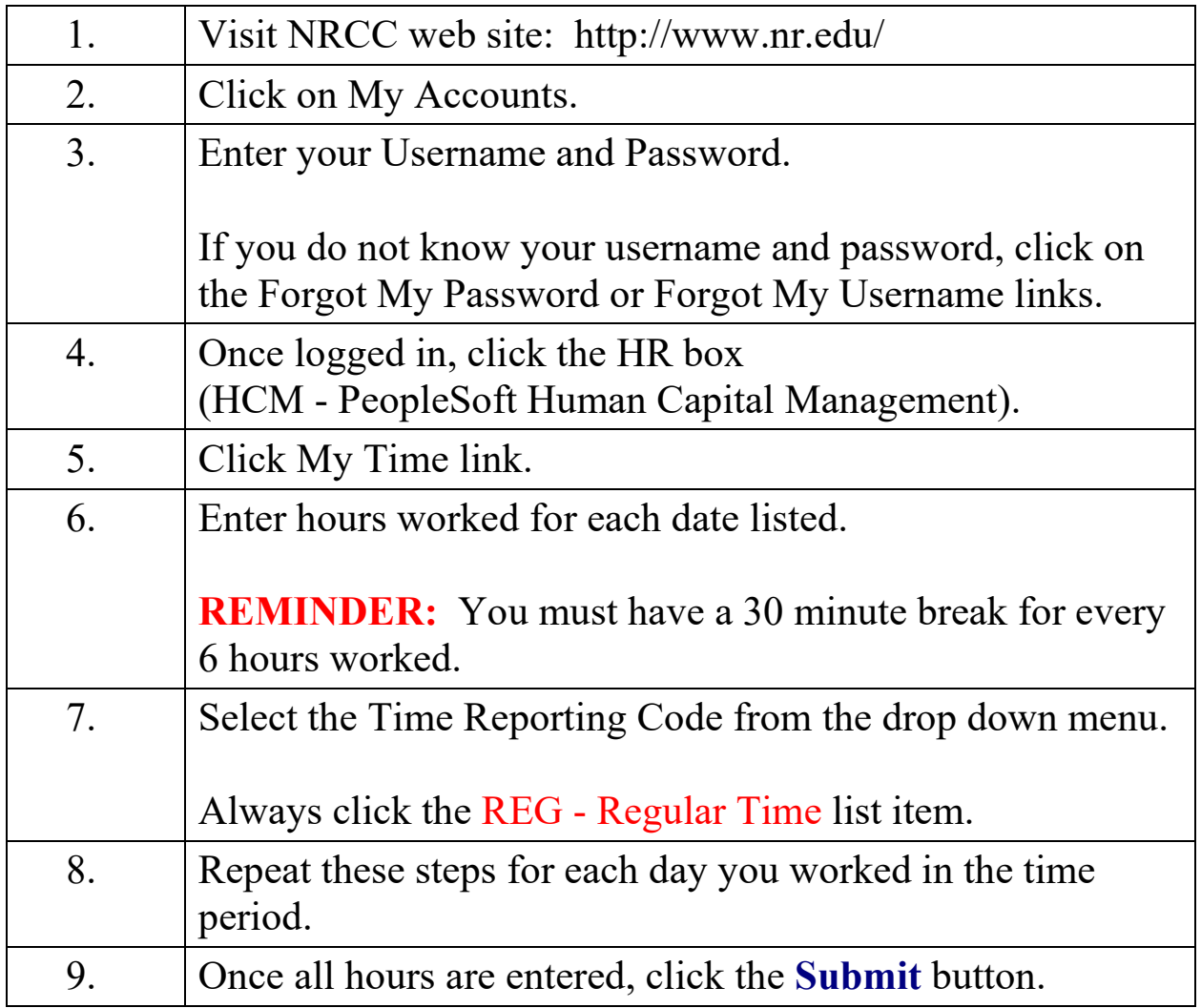